## **IDAHO PTA KNOWLEDGE TEST**

What is the slogan of National PTA?

Who is eligible to join PTA?

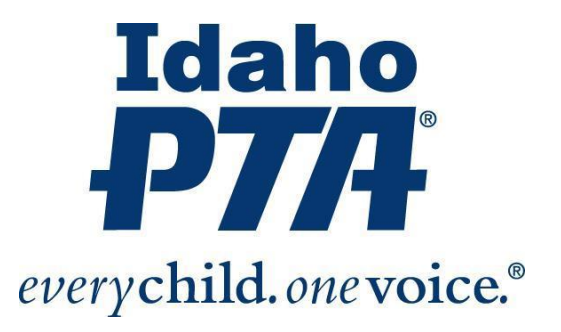

How much must your Local PTA Unit charge for membership fees to cover your membership in Idaho PTA and National PTA?\_

a. Of that amount, how much is for your Idaho PTA membership?

b. How much is for you National PTA membership?

List 3 benefits your Local PTA Unit receives by being affiliated with National PTA and Idaho PTA:

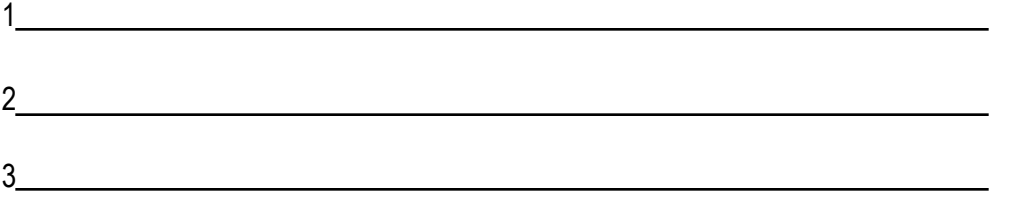

According to the Idaho PTA Bylaws, which of the following IS NOT a requirement for a Local PTA Unit to be considered "in good standing"?

a. Local Unit Board Members contact info received at the Idaho PTA state office by June 1st.

b. Membership dues received at the Idaho PTA state office by Nov 1st.

- c. Annual insurance premium received at the Idaho PTA state office by Nov 1st.
- d. Coordinate a successful fundraiser.

How many PTA Regions are in Idaho? Which Region are you in?

Who is your Region Director?<br>
<u>Letter and the set of the set of the set of the set of the set of the set of the set of the set of the set of the set of the set of the set of the set of the set of the set of the set of the </u>

Why do we hold Regional Fall Conferences?

Who should attend the Regional Fall Conferences?<br>
<u>
</u>

List one of the five purposes of PTA. <u>Consequence</u>

List one of the three missions of PTA.

What is the website for Idaho PTA? <u>Conservation and the set of the set of the set of the set of the set of the set of the set of the set of the set of the set of the set of the set of the set of the set of the set of the </u>

Where can I find local unit bylaws, forms, upcoming events, FAQ's for Idaho PTA?

Can a local pta unit endorse a political candidate for office? \_\_\_\_\_\_\_\_\_\_\_\_\_\_\_\_\_

\_\_\_\_\_\_\_\_\_\_\_\_\_\_\_\_\_\_\_\_\_\_\_\_\_\_\_\_\_\_\_\_\_\_\_\_\_\_\_\_\_\_\_\_\_\_\_\_\_\_\_\_\_\_\_\_\_\_\_\_\_\_\_\_\_\_\_\_\_\_

How many Reflection categories are there?

List 2 of the catergories. (1) (2)